# ВИДИТ ОКО, ДА ЗУН НЕЙМЁТ, ИЛИ ВИЗУАЛИЗИРУЕМ УЧЕБНОЕ СОДЕРЖАНИЕ

### *Сергей Викторович Селеменев,*

*учитель истории школы № 175, г. Новосибирск*

При разработке современных педагогических технологий невозможно обойти стороной проблему взаимодействия ученика с электронной информационной средой. Электронный текст неравнозначен печатному. Его содержание демонстрируется на экране. Это неизбежно влечёт изменения как в устоявшейся системе предъявления материала, так и в привычных способах восприятия его смысла.

Необходим простой и надёжный инструмент, который помог бы «разгрызть» скорлупу содержания и добраться до мякоти знаний. Появилось множество оцифрованных учебных текстов для компьютера, есть приложения, которые по-новому предлагают их школьнику. Пока сохранялся эффект новизны, все мультимедийные пособия были хороши. Сейчас востребованы наиболее выверенные, эффективно использующие методологию соответствующей науки и адекватные её содержанию пособия.

Основополагающий принцип нового форматирования содержания — его форсированное узнавание. Наиболее последовательно этот подход реализуется в конструкциях, представляемых если не графикой, то жёстко структурированным текстом. Очевидно, что электронные пособия должны иметь собственную, совместимую с компьютером «оболочку». Такой оболочкой для исторических св**е**дений, по моему мнению, может стать наглядная конструкция, состоящая преимущественно из знаков**<sup>1</sup> .**

Нам необходимо научиться **«показывать»** материал. Полагаю, что «графический» вариант его предъявления наиболее приемлем в школе, особенно в преподавании основ наук гуманитарного цикла. Суть его в большей опоре на символьную наглядность, что способствует формированию «свёрнутой логики» передачи у понимания

материала. Раскрытие лаконичной наглядной конструкции в развёрнутом словесном изложении требует самостоятельной мысли.

Постепенно вызревает новый школьный жанр — **демонстрационный урок.** Мультимедийный компьютер, проектор и экран становятся атрибутами не только кабинета информатики. Увеличивается число предметных кабинетов, оснащённых SMARTдосками, которые открывают новые возможности для визуализации учебного материала. Сегодня учитель уже не всегда стоит у классной доски с мелом. Привычным становится образ учителя, сидящего за компьютером.

«Чёрный квадрат» доски сменяется голубым экраном, его возможности завораживают. Иным кажется, что с помощью этого технического средства можно решить чуть ли не все проблемы преподавания. Наверное, столь же нетерпеливы были в своё время народники, считавшие, что бомба, удачно брошенная в царя, решит все проблемы России. Кстати, статья проиллюстрирована сюжетом о «Народной воле» террористической организации конца 70-х годов XIX века.

### Обдумываем содержание

Необходимо эффективно и безболезненно донести до ученика **знания** посредством компьютера. Надо научиться создавать и пользоваться разнообразными наглядными конструкциями (НК), «совместимыми» с компьютером. Модель, реализуемая в НК, соединяет

в себе визуальнопространственное («картинное») и абстрактно-символи-

**<sup>1</sup>Селеменев С.В.** Знаковая наглядность // Образование в современной школе. 2003. № 2. С. 33–42.

ческое («знаковое») представление. Предлагается не рассказ, а графический «оттиск» который поможет разобраться в сути события или явления.

Очень важно сделать акцент на том, чтобы не просто передавать содержание знаками и ключевыми словами, а *формулировать* мысль в графике. Полагаю, что начинать работу по графической визуализации учебной информации надо с создания таких «формул». Под ними понимается компактная, выразительная и динамичная наглядная конструкция, передающая наиболее значительные факты и основные смыслы.

Её графический стержень — обозначения, за которыми скрыты понятия с большим объёмом (их наличие — явный признак глубины осмысления). В тексте необходимый минимум имён, дат, географических названий, часто они даются в сокращённом варианте. Подчеркнём, что смысловая сторона содержания в ней превалирует над фактической. Необходимо найти обозначения, при помощи которых информация, заложенная в НК, легко актуализируется.

Создать и эффективно воспользоваться с этой целью отдельным знаком-символом, «вмещающим» в себя значительный объём конкретной информации, можно нечасто. В изучении истории так называемый опорный сигнал самостоятельного значения не имеет, но на его основе может составляться формула (рис. 1).

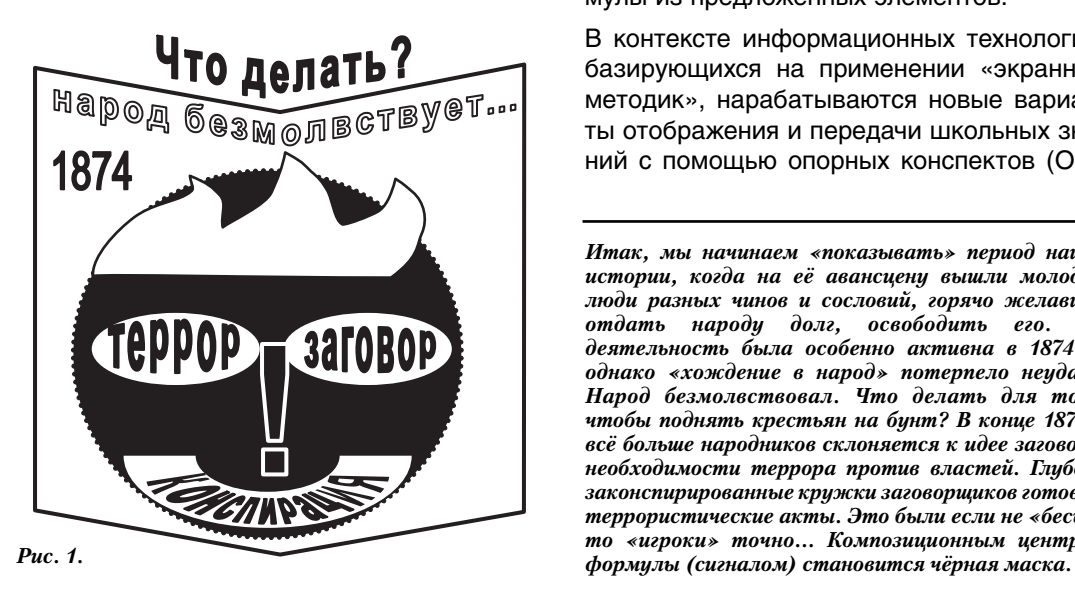

При создании формулы труднее всего найти композиционное решение, которое позволяло бы полно и глубоко донести смысл отображённого наглядной конструкцией явления. Необходимо отобрать наиболее значимые и выразительные обозначения и слова и организовать пространство формулы, расположив все элементы так, чтобы они составили единое целое.

Формула может использоваться для актуализации какого-либо материала, а также при рассмотрении новой темы, когда достаточно понять и узнать только самое главное. Очень важны задания по уточнению, смещению, усилению акцентов путём изменения масштаба обозначений, перестройке всей конструкции.

Показательно и расширение фактической составляющей формулы. Письменные работы с текстом формул занимают мало времени, но весьма полезны, так как демонстрируют понимание учеником процесса или явления.

• Расстановка акцентов выделением наиболее важных элементов.

- Освобождение конструкции от «лишних» элементов.
- Дополнение новыми элементами.
- Усиление образности посредством более ярких/ёмких графических вариантов.
- Самостоятельная трактовка явлений по предложенной учителем формуле.

• Самостоятельное конструирование формулы из предложенных элементов.

В контексте информационных технологий, базирующихся на применении «экранных методик», нарабатываются новые варианты отображения и передачи школьных знаний с помощью опорных конспектов (ОК).

*Итак, мы начинаем «показывать» период нашей истории, когда на её авансцену вышли молодые люди разных чинов и сословий, горячо желавшие отдать народу долг, освободить его. Их деятельность была особенно активна в 1874 г., однако «хождение в народ» потерпело неудачу. Народ безмолвствовал. Что делать для того, чтобы поднять крестьян на бунт? В конце 1870-х всё больше народников склоняется к идее заговора, необходимости террора против властей. Глубоко законспирированные кружки заговорщиков готовят террористические акты. Это были если не «бесы», то «игроки» точно… Композиционным центром*

## BHEDPEHUE U NPAKTUKA

Постепенно изменяется и содержание понятия «опорный конспект». Предлагаю все разновидности знаково-символьного представления учебного материала объединить более ёмким понятием - «наглядная конструкция».

**НК** — текст, большая часть смысловой нагрузки в котором перенесена со слов на графические изображения и которому придана чёткая структура для более быстрого и эффективного восприятия и осмысления сведений. Базовым элементом графического текста является знак — обозначение.

### Наглядная конструкция:

1) выразительно передаёт какую-либо часть учебного материала;

2) наглядно обозначает осваиваемую информационную территорию;

3) легко превращается в «оболочку», вмещающую любой объём сведений;

4) позволяет проникнуть в суть предлагаемой информации.

Первый признак предполагает обязательную «графичность» текста конструкции (обозначения < 25%, фон < 50%). Второй возможность быстро составить представление о фактической составляющей и смысловой глубине предлагаемого содержания (понятия - ключевые слова). Третий существенный признак отражает объёмность (многомерность) современного конспекта. Четвёртый — различного рода конструкции должны не только «тащить» на себе информацию, но быть сгустками смысла

Компьютер - средство организации принципиально нового взаимодействия формы и содержания. Именно с его появлением мы можем всерьёз говорить об изменении «формальной оболочки» мыслительной деятельности. Компьютерная технология подачи сведений срабатывает при ряде условий: выдаваемый на экран текст ему соразмерен, фрагментарен, композиционно завершён, то есть нагляден.

Становится понятно, что прямой «перевод» текстов в электронный формат не придаёт нового качества учению. Школа нуждается в графических инструментах доставки ученикам знаний по новым информационным каналам. Электронный вариант печатного текста сам по себе таким средством быть не может. Текст на экране монитора становится функциональным, когда меняет униформу из букв на броский наряд из обозначений-символов.

Оцифрованная наглядная конструкция, включающая как слова, так и обозначения, обладает необходимой гибкостью и подвижностью. В преподавании она не может ограничиваться только быстрой передачей большого объёма информации, этого, как убеждает опыт, уже мало.

Необходимо, показывая какое-либо содержание, сразу же понуждать ученика задумываться. Тогда инструмент представления информации одновременно становится средством постижения её сути. Возникает ясная картина того, как ученик осознаёт явление, какие смыслы видит в том или ином историческом событии.

#### Концентрируем информацию

В новых условиях привычная функция ОК - быть контейнером для информации - не только сохраняется, но и существенным образом усиливается. В его электронной версии доступна возможность широкого информационного выбора. Любой ученик может спроецировать на себя ту часть информации, которую он способен усвоить, которая ему необходима.

Компьютер «объял необъятное». Обычной становится организация электронного текста, позволяющая по ссылкам быстро найти необходимое в обширном информационном массиве (гипертекст). Вся информация по теме (локальная и сетевая), к которой обеспечен доступ пользователя, может рассматриваться как единый текст.

Сделать видимыми очертания всего текста, одномоментно показать его содержание способна только наглядная конструкция. Количество электронных страниц гипертекста может устанавливаться произопределяется ВОЛЬНО  $\mathsf{M}$ СТАПАНЬЮ любознательности ученика. Компьютер ломает запрограммированный порядок прохождения учебного материала.

Плоскостность и линейность печатного текста постепенно уступает перспективе и иерархичности электронного. Компромисс между ними - НК с графическим стержнем. Представляемая компьютером,

наглядная конструкция может разрастаться, приобретать объём, давать возможность интерактивного вмешательства в содержание.

НК позволяет, удерживаясь в теме, обеспечить выход на разные информационные слои со всевозможным мультимедийным оформлением. Портал, ведущий в это пространство, — экран SMART-доски, на которой эта НК демонстрируется**<sup>2</sup>** .

**1.** Работа на поверхности SMART-доски.

НК представляет собой только мишень со следами от пуль. Необходимо:

— написать имена исполнителей терактов /даты/места;

— обозначить своими графическими символами обстоятельства покушений.

2. Работа в гипертекстовом пространстве.

НК содержит полный текст. Возможно:

— перейти по гиперссылке с имён террористов (в Word надо удерживать клавишу Ctrl) на файл, хранящийся в специальной папке на локальном компьютере и содержащий развёрнутую информацию о том или ином теракте (создание гиперссылки: Выделить \*соответствующее имя\*/контекстное меню или панель Стандартная/команда Гиперссылка/указать путь к файлу с информацией/Сохранить);

— перейти на документ, содержащий список адресов электронных ресурсов Интернета (для этого необходимо щёлкнуть по стрелочке в правом нижнем углу), следующий переход — к заинтересовавшему материалу.

Преподаватель, формируя контент для такой стартовой НК, не только очерчивает круг понятий и фактов, необходимых для изучения конкретной проблемы, темы, курса, но и представляет их сумму в разно**образном** информационном оформлении. Варианты оформления школьных сведений определяются концептуальным подходом к предмету (детали, картины, деятели…).

Компьютер позволяет использовать конспект как «оболочку», осуществлять с неё

**<sup>2</sup> Селеменев С.В.** Мультимедийный учебник по истории // Школьные технологии, 2003. № 6. С.183–193.

переход к любому документу, раскрывающему детально аспект темы, или запускать программу для выполнения операции с текстом. Он делает возможным дальнейшее манипулирование с предложенной информацией, её освоение.

Работа ведётся не только с текстом самой НК, но и с тем контентом, который стоит за этим текстом. Можно устанавливать обратную связь с дополнительным содержанием, используя систему заданий и тестов. Стоит отметить работу по «оживлению» текста, предполагающую внедрение мультимедийных эффектов, использование презентаций и flash-роликов*.*

Результат подобного вмешательства — усвоение содержания темы. Конспект должен составляться таким образом, чтобы сохранялась возможность его «препарировать». В то же время конструкция остаётся *текстом* — сохраняется целостность, взаимосвязанность имеющих определённый смысл высказываний, выраженных в НК словеснознаковыми связками (фрагментами).

Мы только учимся разговаривать на языке компьютера, языке электронного текста. Его признаки — «безграничность», неоднородность и многоуровневость. Итогом обработки учеником разнообразных информационных ресурсов должен быть авторский текст, в наглядной форме фиксирующий смыслы и *показывающий* проблематику темы.

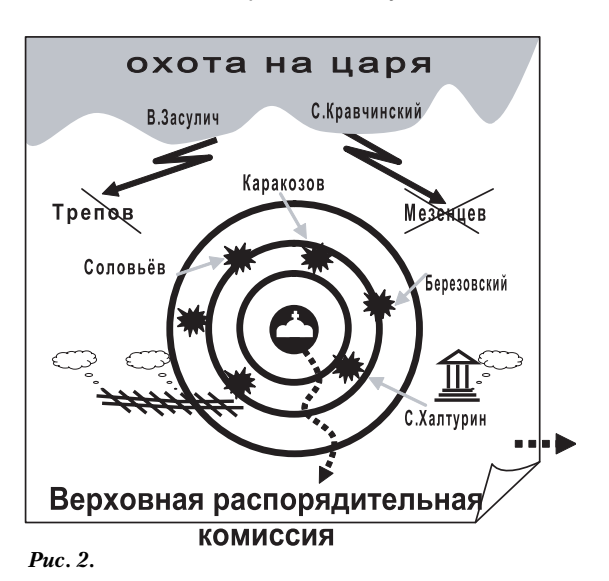

*…Вдохновлённые удачными покушениями В. Засулич и С. Кравчинского, народовольцы устраивают настоящую охоту на царя. Монарх пережил несколько покушений. Когда ситуация в столице становится особенно «грозовой», он наделяет особыми полномочиями по наведению порядка Верховную распорядительную комиссию.*

### RHFNPFHUF U NPAHTUHA

Перестаёт быть утопией идея учебника по истории, составленного учеником. Его концептуальной основой может стать ряд «умных картинок» - авторских графических композиций, связанных системой гиперссылок с конкретной исторической информацией, привлёкшей внимание школьника.

Школе необходимо наладить взаимодействие ученика с огромным объёмом доступной информации. Роль средства, графически опосредующего учебное содержание. берёт на себя наглядная конструкция. Полагаю, что использование термина «интерфейс» применительно к наглядной конструкции, главной странице гипертекста, оправданно - этим предлагается новая трактовка возможностей НК, выведенной на экран SMART-доски.

В этом случае наглядная конструкция выступает как своеобразный регулятор информационной «громкости». В графическом интерфейсе по умолчанию выставляется ещё несколько «технических» параметров: схема прохождения фактического материала, объём информационного блока, вариант обратной связи.

Графическая композиция, сочинённая учеником. - фокус его виртуальной информационной территории. Она системообразующий элемент всего массива фактов и канвой для его осмысления. Учебным содержанием становится информационное пространство.

#### Находим образ

Работа с НК даёт возможность соединить образное и логическое мышление «в одной точке». Образ — передний план графического текста на фоне ординарных обозначений, через него подаётся суть материала. Создание образа в наглядной конструкции требует умения «увидеть» событие и сделать «приглядным» факт. Основополагающие приёмы и схемы отображения сведений в графической форме (дизайн) уже хорошо отработаны.

Индивидуальный стиль представления информации складывается постепенно. Привычка мыслить образами (пусть условными), возникающая в ходе такой деятельности, бывает полезна в усвоении истории, рисующей картины прошлого. Таким образом, изюминка наглядности, используемой в обучении истории, в её символическом «звучании».

Определяя опору как совокупность слов и обозначений, необходимо помнить, что за НК должно стоять нечто большее, чем набор «значков», которые можно озвучить словами. Необходимо, чтобы в ней содержалось и было соответствующим образом подано «главное» — особенное символическое обозначение, обобшающее события прошлого.

Составитель должен предусмотреть не столько игру слов/обозначений, сколько игру со смыслами, буквальное «прочтение» НК вторично. Ёмкие знаки-символы, выступающие как сигналы, нужны не столько для «привязки» большого количества исторических фактов, а для того, чтобы придать мысли графическую оболочку.

Наиболее зримо идея графического образа реализуется в формуле (рис. 3, 4). Один из важнейших её внешних признаков - органическое единство текста. Лаконичность конструкции позволяет сделать отчётливой

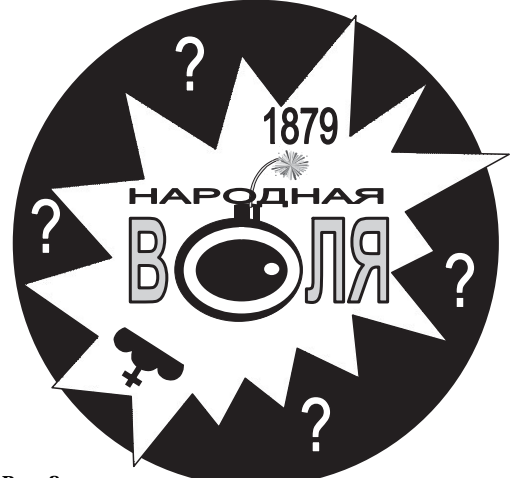

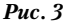

В иллюстрируемой нами теме акцент сделан на террористической деятельности народовольцев, поэтому самым ярким и броским является изображение «Взрыв бомбы». Красный всполох на чёрном фоне.

Чем были эти взпывы?

Светом, озарившим на мгновение тот

грандиозный путь, которым пойдёт Россия после 1917 года? Или кроваво-красными отблесками предстоящего большого террора 1937 года? Почеми именно фанатичные безимиы навевают человечеству «сон золотой»? Зачем социальный рай, если дорогу к нему приходится мостить человеческими жизнями?

графическую доминанту. В то же время в формуле можно создать достаточное смысловое пространство. Графическим основанием конструкции становится тот её элемент, который представляется составителю важнейшим символом данного явления или события.

Мы можем назвать это графической интерпретацией, переосмыслением содержания, с переводом его на язык знаков-символов (уже не просто обозначений). Знак становится носителем образа явления или предмета. Через его посредство в сознании ученика открывается целостная картина. Своё представление прошлого он может не только усваивать через символ, но символом и выражать. Концепция новой знаковой наглядности: от обозначения к знаку, от сигнала к символу.

В работе с текстом наглядной конструкции обычно идут от единичного изображения, без расширенной образно-смысловой нагрузки к знаку, приобретшему некий символический смысл, которым «накрывается» всё конкретное содержание опоры. Посредничество, но не в элементарной в передаче исторических сведений, а в раскрытии их глубинного понимания, имеющего личностный смысл, — вот назначение НК.

Символ, рождая ассоциации, прокладывает путь мысли. Мысли превращаются в суждения, в которых заключённые в гра-

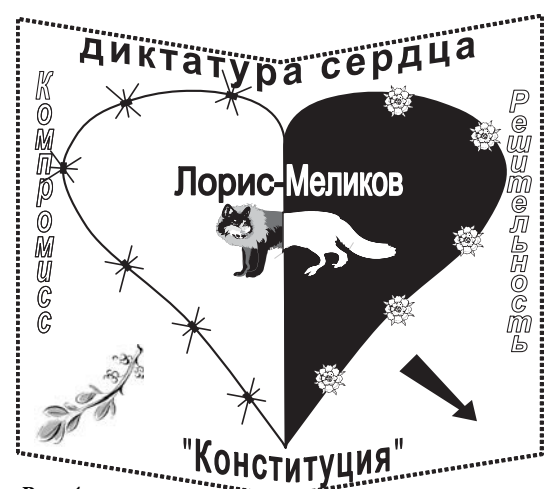

*Рис. 4.*

*Используя пряник для либералов и кнут для революционеров, Лорис-Меликов действует успешно. Уже брезжит конституционное будущее России. Однако свершиться ему помешают те, кто более всего хотел перемен…*

фическую форму понятия соотносятся уже по-своему. Ученик, «придумывая» объяснение наглядной конструкции, формирует на её основе своё мысленное пространство. Использование образного ряда в НК меняет качество наглядности. Не мы всматриваемся в текст, а изображение глядит на нас.

Придавая обозначению смысловую объёмность, необходимо теснее привязывать его к эпохе, находить выразительное начертание. Так в графическом осмыслении народовольческой эпопеи, конечно же, должна была найти своё место бомба. В то же время стоит помнить: эти нетерпеливые молодые люди творили зло, что называется, от чистого сердца. Парадокс, но и ответные действия их противника Лорис-Меликова не лишены «сердечности».

### Ставим проблему

Ещё раз подчеркну: содержание понятия «наглядная конструкция» в предложенной выше трактовке выходит за рамки привычного «ОК» (хотя знаково-символьная опора остаётся важнейшей частью НК). Конспекту на графической основе можно придавать различную форму, увязывая её с выразительными образами. Главное, картинка должна получаться «умной**»**, изначально предназначаясь не столько для разглядывания и разгадывания, сколько для размышления и понимания.

Поэтому единственное безусловное требование: НК в своём законченном варианте должна заключать/выражать собственную

*Его «Диктатура сердца» — многозначная конструкция, представленная системой бинарных оппозиций в словах и графике:*

*чёрное — белое; розы — колючки; «лисий хвост и волчья пасть»; разум/книга — чувство/сердце; примирение — нападение; «компромисс» — «решительность»; диктатура — конституция.*

*И даже фамилия генерала: Лорис-Меликов.*

*Такое изображение теряет жёсткую экспрессивность, однако позволяет рассматривать явление в разных аспектах. Многоплановость образного ряда позволяет ученику занять ту или иную позицию по отношению к действиям властей, согласно своему видению материала.*

### ┞┥┾┥╤╒┪╒╅╶╶┥╶╒┪┥┪┪┪┪

мысль, а не быть механическим переложением чужого текста. Такая конструкция (с графическим «стрежнем» из обозначений вместо развёрнутого текста) может стать главным инструментом работы на SMART-доске.

Применяя новые способы информационного воздействия на ученика, следует придерживаться правила: самодостаточным элементом форма учебного материала становится лишь тогда, когда уже в себе заключает его сушностные черты. смысл. Немногословность конспекта вынуждает ученика больше внимания уделять логическим связям внутри текста. Укорачивается путь мысли за счёт исключения операций по свёртыванию текстового пространства.

Если рассматривать работу с НК как процесс, то можно выделить две составляюшие: компьютерную обработку учителем/учеником фактического материала и последующее воздействие авторского электронного текста на аудиторию. Факт или явление в графике «кадрируется», на рассмотрение остаётся только самое важное. Границы содержания определяются либо единым внешним контуром, либо двумя-тремя несущими элементами НК.

Выразительное оформление текста начинает играть свою роль, когда им намечается русло интерпретации содержания. Графическое представление информации отличает не только целостностность (позволяет охватить одним взглядом всё), но и «прозрачность» (даёт возможность увидеть связи и отношения). Повторяя взглядом форму, мы воспринимаем образ явления, видим главное и получаем материал для осмысления содержания одновременно с прочтением его фактической составляющей.

Тексты школьных учебников вначале так или иначе озвучиваются, и лишь затем начинается их осмысление. Графический текст создаётся на компьютере и предназначается в первую очередь для обозрения смысла. Он компактен, максимально информативен и предельно выразителен.

Оформляя мысль как графическое изображение, используем унифицированные обозначения и единичные символы. Применение последних особенно существенно, оно показывает степень нашего участия в осмыслении процесса или явления, доказывает его творческий характер. Суждение становится идеей, если заключает в себе индивидуальное понимание и отношение.

Графический текст передаёт ход наших мыслей. Размышляя, мы оперируем обозначениями-понятиями, прибегаем к символам-суждениям, делаем выводы. Графика может сделать видимым процесс мышления. Увязывая разрозненные обозначения и символы. надо заставить их работать как единое целое. Понятийный аппарат и система суждений с этой целью «драпируются» в образ.

Отдельные элементы соединяются композиционно и по смыслу. Структурные связи намечают направление движения мысли. Такое написание не только выразительно и доступно предлагает определённый объём информации, но и подготавливает условия для осмысления текста.

Механизм постижения смысла сработает. как только обнаружатся графические посылки (элементы НК), необходимые для выстраивания умозаключения. Конкретные изображения становятся основой для умозрительных построений. Интересна уже не оболочка, а связи и отношения внутри представляемого явления. Работа с НК начинается с постановки проблемы, которая краеугольным камнем закладывается/лежит в её основание и заканчивается решением этой проблемы.

Проблема превращает наглядную информацию в предмет размышлений. Вопрос встраивается в графический текст и возникает при его «прочтении». Текст ограничивает область поиска, намечает вектор мыслительной деятельности. Проблема зарождается на линиях разделения. Необходимо показать/увидеть несовместимость, противоречивость, противопоставленность...

Хороший графический текст «изнутри» порождает проблему. Условие его эффективности - вопрос, возникающий «сам собой». В композицию стоит включить несколько смысловых развязок, по которым можно пойти в поисках решения. Для этого необходима достаточная внутренняя полярность материала. Вопрошающая суть картины должна быть очевидна, но готовые решения выкладывать на поверхность не стоит.

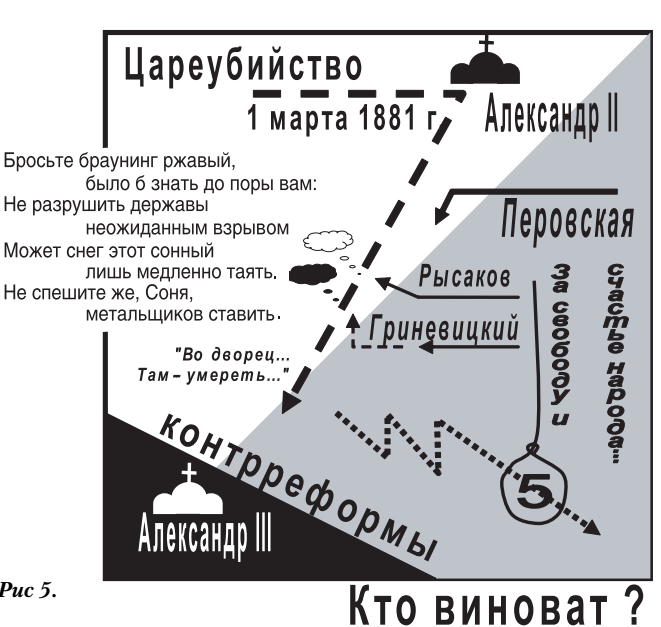

*Графическое информационное поле, на котором происходит развязка нашей истории, явно разбито на три части.* 

*Две из них доминируют: народовольцы против царя-освободителя. Лицом к лицу они сошлись на набережной Екатерининского канала. Итог нам известен: столкновение реформатора и революционеров привело к торжеству реакции. Новый царь повернёт страну вспять...* 

*Вечный русский вопрос: кто виноват в подобном исходе?*

*И сакраментальное: когда цель оправдывает средства?*

*Если за лучшее будущее надо вести борьбу, то какими методами?*

*Рис 5.* 

ШКОЛЬНЫЕ ТЕХНОЛОГИИ

 $\star\;\star\; \star$ <br>На голубой квадрат электронной SMARTдоски, как на «Чёрный квадрат» К. Малевича, информацию к размышлению мы «загружаем» сами. Её оболочка — наглядная конструкция — одновременно *рисунок* мысли и её жёстко структурированная *схема*. В графическом варианте текст-изображение сливается с текстом-конструкцией. Общее требование к подобным текстам: компактность, внутренняя логика, «элементарная разборчивость».

Ученик, самостоятельно работающий с наглядным материалом, должен сразу включаться в процесс его осмысления. Он изначально ставится перед необходимостью принимать решения на основе полученной информации. Правильный «ответ» на хорошую конструкцию — любой вопрос, возникающий при её изучении. Графическая конструкция определяет новую стратегию взаимодействия ученика с информацией.

Вспоминается марксистский постулат о том, что развитие орудий труда меняет характер общественных отношений. Появление в школе электронного инструментария учения с необходимостью скажется на устоявшейся методической системе преподавания. Может получиться на манер известной поговорки: *видит ок*о, да ЗУН неймёт. Работая с информацией в электронной среде, ученик должен получать не только знания, но и умения и навыки.

На мой взгляд, путь к решению этой проблемы — в использовании сжатого текста наглядной конструкции, в котором заключён алгоритм осмысления (прочтение образа — установление связей и отношений внутри конструкции — определение характера взаимодействия её частей), который приводит к постановке и решению проблемы одновременно с усвоением фактического материала.